## [QuickStart Eddie](https://dtm-print.eu/en/pages/eddie.html)

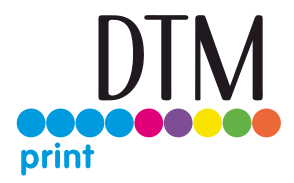

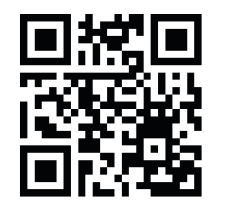

Scan the QR Code to watch the setup video on YouTube. Visit our YouTube channel: [youtube.com/c/DTMPrint](https://dtm-print.euwww.youtube.com/c/dtmprint) Subscribe for helpful tips & support.

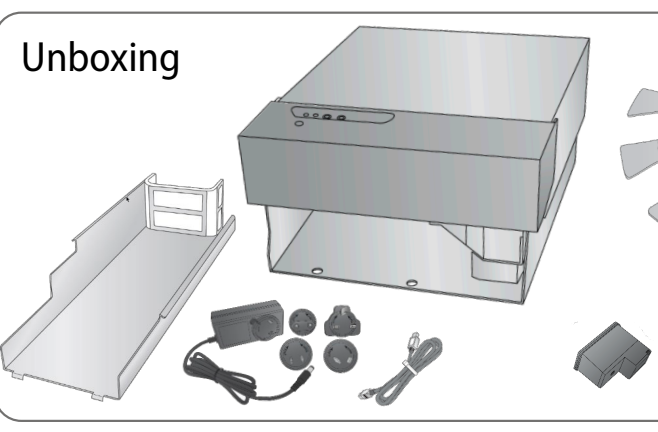

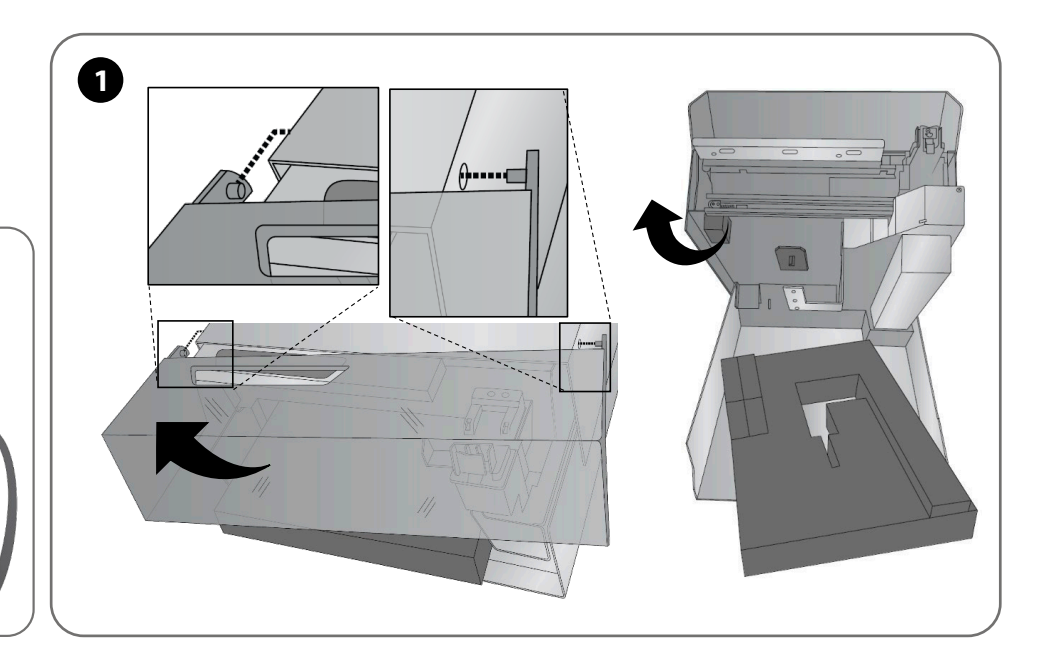

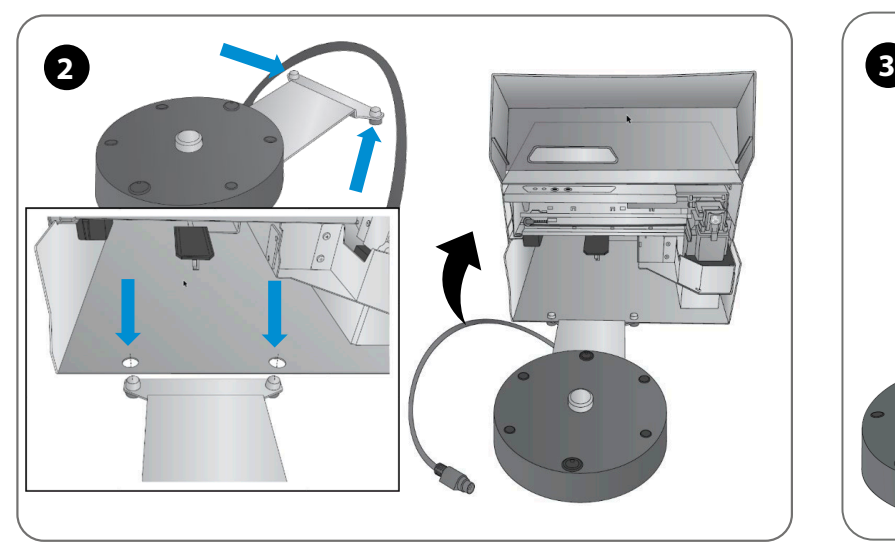

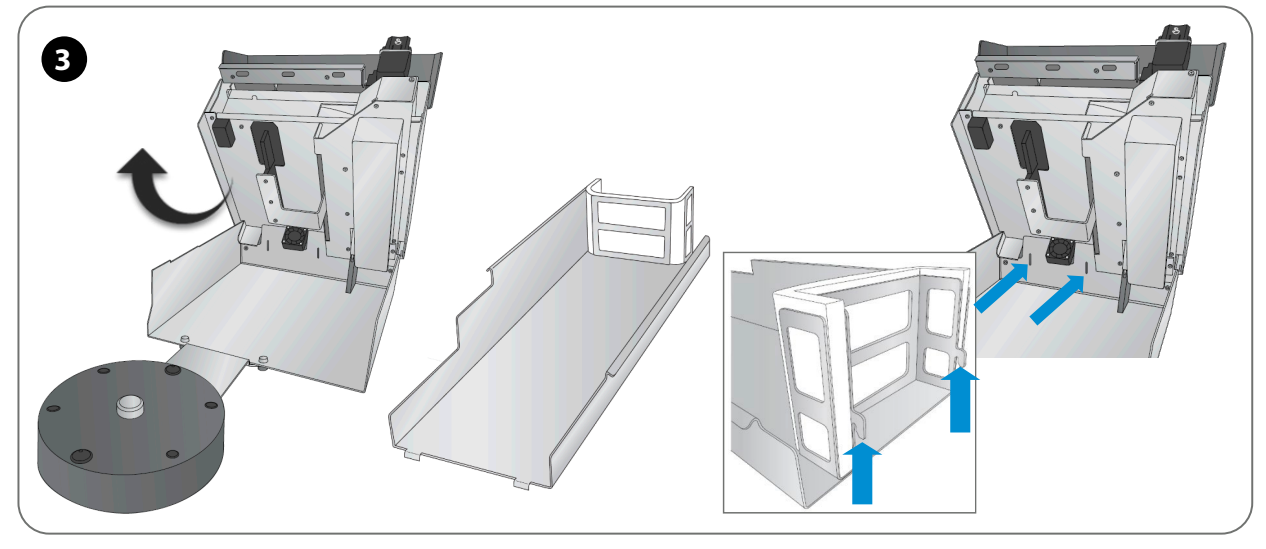

[dtm-print.eu](https://dtm-print.eu/)

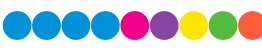

## [QuickStart Eddie](https://dtm-print.eu/en/pages/eddie.html)

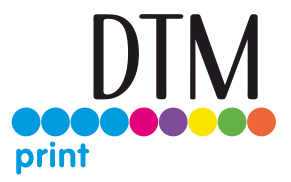

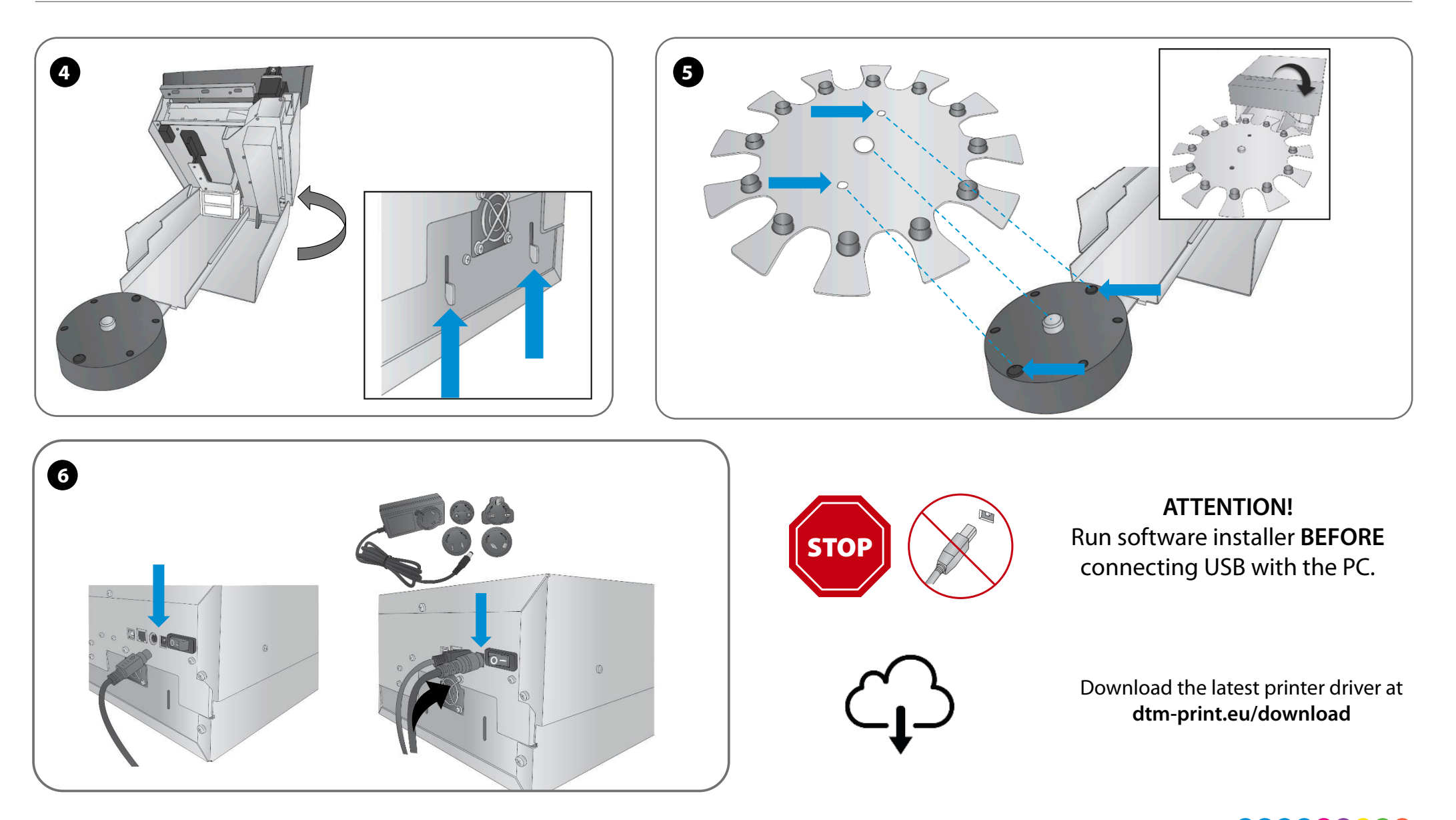

[dtm-print.eu](https://dtm-print.eu)

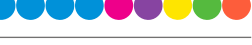